## USER GUIDE AND INSTALLATION MANUAL O UNLOCK ADDENDUM

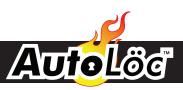

**ECO ADDENDUM** 

**Programmable Control Module** 

## **UNLOCKING YOUR ECO**

If you are experiencing issues with your ECO not accepting programming, changing polarity, or just not acting correctly, it is possible that your ECO module is 'Locked'.

## To Unlock the Unit:

- 1. Cut a small piece of wire.
- 2. Expose both ends approximately 1/4".
- 3. On the unit, verify Red is connected to 12v +and black is connected to a chassis ground. (2 wire red plug on face of unit)
- 4. On the side of the module, there is an unused plug containing 8 pins.
- 5. Using small piece of wire, 'bridge' the outter-most pins on this plug input. (As a result, a '1' should appear on the display)
- 6. Leaving right side on the farthest pin, move the left side one pin over. (As a result, a '2' should appear on the display)
- 7. Move the left side of the wire back to the original pin location (as a result, the '1' should re-appear)
- 8. Remove wire from pins.

Your ECO module should now be unlocked.

To verify, follow programming procedures for 'Changing Polarity' from original ECO instructions.

If you continue to have issues, please call our Tech Support Voicemail Line: 1-800-873-4038 Ext 7434.